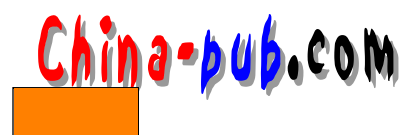

# 15

 $G$ t k +

de lete\_event Gnome

 $G$  nome

### 15.1 GnomeDialog

 $G$ t k +

#### GnomeDialog

 $\mu$  , the contract of the contract of the contract of the contract of the contract of the contract of the contract of the contract of the contract of the contract of the contract of the contract of the contract of the co

### $15.1.1$

GnomeDialog

- $\bullet$ • gnome\_dialog\_new()
- GNOME\_DIALOG(dialog)->vbox
- Close clicked

gnome\_dialog\_new()  $\mathop{\rm NULL}$ GtkWidget\* dialog; dialog = gnome\_dialog\_new(\_("My Dialog Title"),  $\_$  (  $"$  OK  $"$  )  $\,$  ,  $\verb!__(' "Cancel");$  ,  $\texttt{NULL}$ ) ; " My Dialog Title" 
OK Cancel  $( )$  OK GnomeDialog #include <libgnomeui/gnome-dialog.h>

GtkWidget\* gnome\_dialog\_new(const gchar\* title, ...)

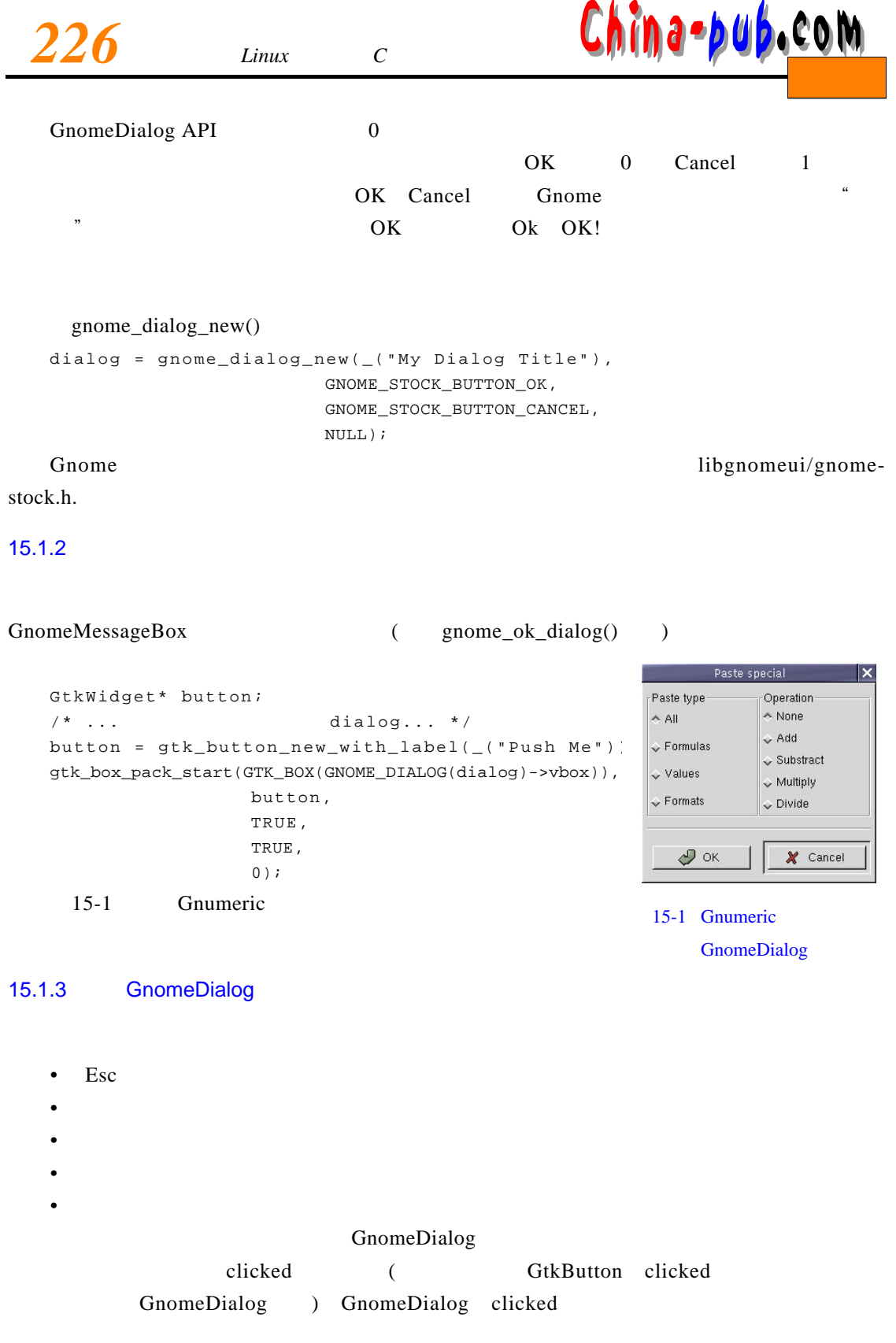

GnomeDialog close gnome\_dialog\_close()

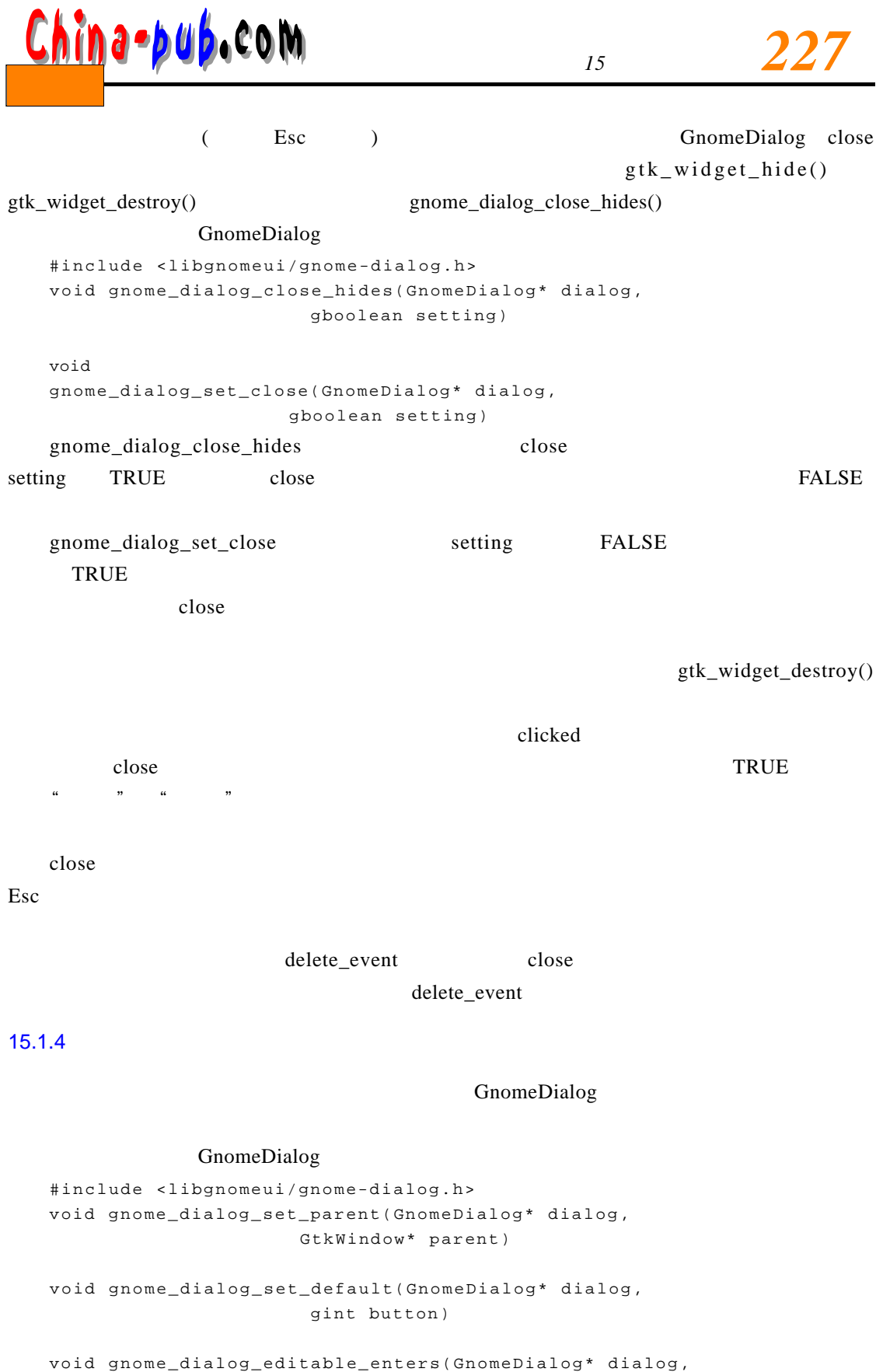

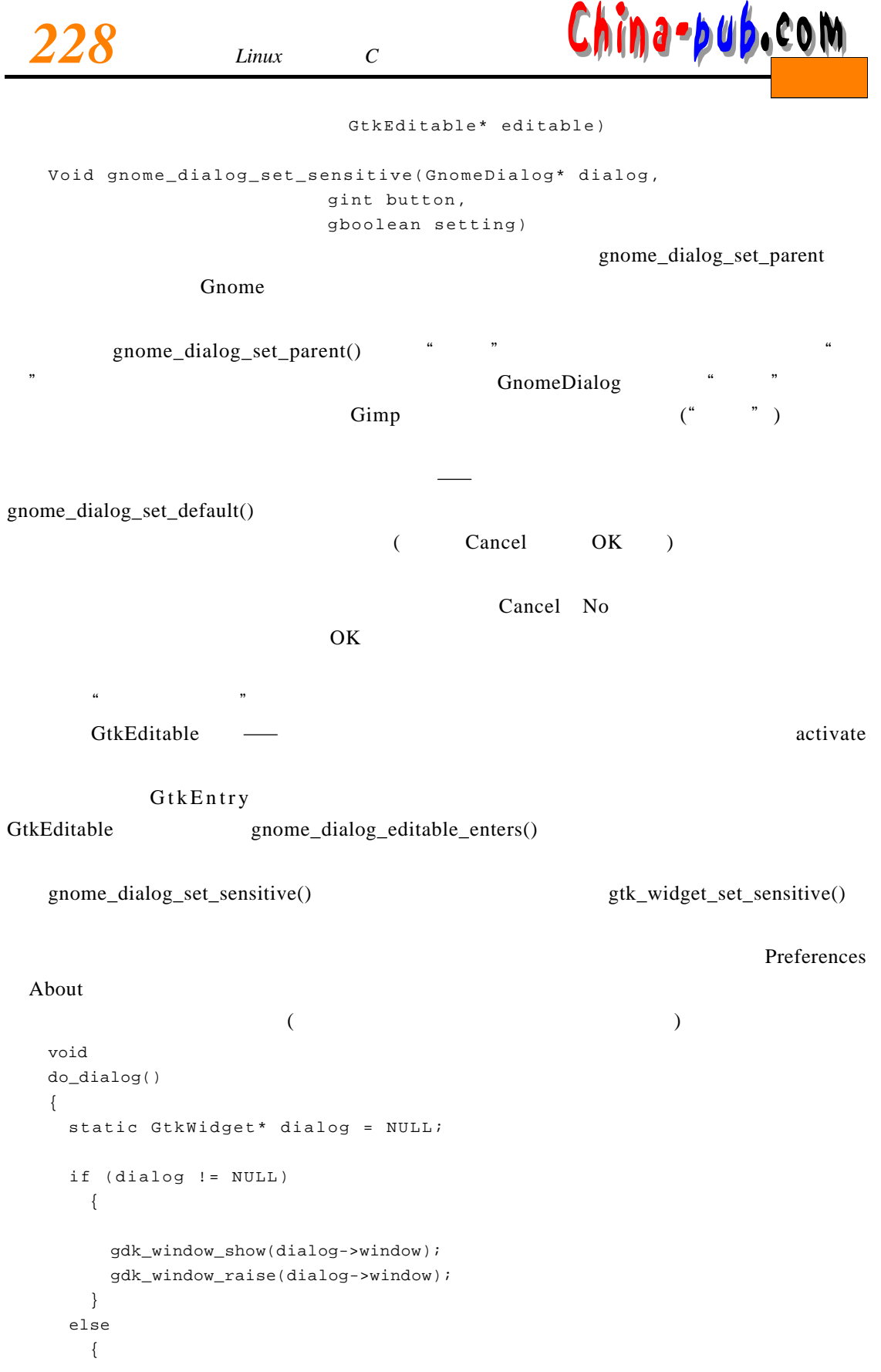

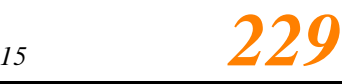

```
dialog = gnome_dialog_new(); 
     gtk_signal_connect(GTK_OBJECT(dialog),
                    " destroy",
                    GTK_SIGNAL_FUNC(gtk_widget_destroyed),
                    \&dialog);
     \frac{1}{\sqrt{2}} */
   }
}
gtk_widget_destroyed() gtk/gtkwidget.h NULL
```
#### $15.2$

 $\frac{a}{a}$  /  $\frac{a}{a}$  /  $\frac{a$ 

 $f_{\rm eff}$ , entry of the state  $\tilde{f}_{\rm eff}$ 

 $G$  nome  $\ddot{a}$   $\ddot{b}$   $\ddot{c}$   $\ddot{c}$   $\ddot{c}$   $\ddot{c}$   $\ddot{c}$   $\ddot{c}$   $\ddot{c}$   $\ddot{c}$   $\ddot{c}$   $\ddot{c}$   $\ddot{c}$   $\ddot{c}$   $\ddot{c}$   $\ddot{c}$   $\ddot{c}$   $\ddot{c}$   $\ddot{c}$   $\ddot{c}$   $\ddot{c}$   $\ddot{c}$   $\ddot{c}$   $\ddot{$ 

 $G$ t k + external g t k \_ w ind o w

 $_set\_modal()$ 

#include <gtk/gtkwindow.h> gtk\_window\_set\_modal(GtkWindow\* window, gboolean modality) GnomeDialog GtkWindow

 $R$ 

 $G$ t k + execution g t k m a in ( )

 $g$ tk \_ main()

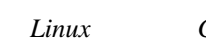

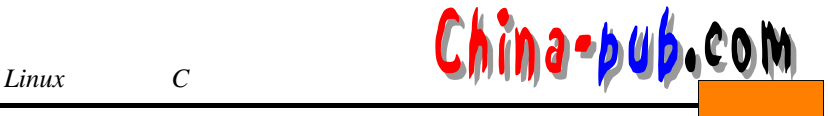

```
#include <libgnomeui/gnome-dialog.h> 
gint gnome_dialog_run(GnomeDialog* dialog) 
gint gnome_dialog_run_and_close(GnomeDialog* dialog)
```
GnomeDialog 0 0  $)$  1

gtk\_main\_quit() gtk\_main() gtk\_main()

 $\mathcal{L}$ :  $\mathcal{L}$  =  $\mathcal{L}$ 

gnome\_dialog\_run()

gnome\_dialog\_run() gnome\_dialog\_run()

 $g$ nome\_dialog\_run $()$ 

 $gnom$ e\_dialog\_run $()$ 

gnome\_dialog\_run()

gnome\_dialog\_run\_and\_close() close destroy

gnome\_dialog \_close()

 $g$ nome\_dialog\_run\_and\_close()

## $15.3$

 $G$  nome and the Guppi of the contract of the contract of the contract of the contract of the contract of the contract of the contract of the contract of the contract of the contract of the contract of the contract of the Gnome GnomeFileSelection GtkWidget \* dialog; dialog = gnome\_dialog\_new(\_("Guppi: Open"), GNOME\_STOCK\_BUTTON\_OK, GNOME\_STOCK\_BUTTON\_CANCEL,  $\texttt{NULL}$  )  $i$ gnome\_dialog\_set\_close(GNOME\_DIALOG(dialog), TRUE); gnome\_dialog\_close\_hides(GNOME\_DIALOG(dialog), TRUE);  $guppi\_setup\_dialog(dialog)$ ; GtkWidget\* fileentry = gnome\_file\_entry\_new("guppi:guppi\_loadsave\_history", \_("Guppi: Browse Files For Open"));

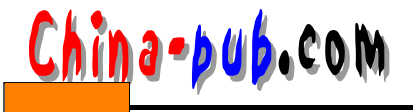

gnome\_dialog\_editable\_enters(GNOME\_DIALOG(dialog), GTK\_EDITABLE(gnome\_file\_entry\_gtk\_entry(GNOME\_FILE\_ENTRY(fileentry)))); gnome\_dialog\_set\_default(GNOME\_DIALOG(dialog), GNOME\_OK); gtk\_box\_pack\_start(GTK\_BOX(GNOME\_DIALOG(dialog)->vbox), fileentry, TRUE, TRUE, GNOME\_PAD); gtk\_widget\_show\_all(dialog); int reply = gnome\_dialog\_run(GNOME\_DIALOG(dialog)); if (reply == GNOME\_OK) { gchar\* s = gnome\_file\_entry\_get\_full\_path(GNOME\_FILE\_ENTRY(fileentry), TRUE) ;  $/$ \*  $\star$ \*/ } gtk\_widget\_destroy(dialog); gnome\_dialog\_set\_close() gtk\_widget\_hide() 是由 g n o m e \_ d i a l o g \_ c l o s e \_ h i d e s ( )函数配置的。 g u p p i \_ s e t u p \_ d i a l o g ( ) g n o m e \_ d i a l o g \_set\_parent()  $\overline{C}$  O K and  $\overline{C}$  O K  $g$  n o m e  $-d$  i a l o g  $\text{editable\_enters}()$  gnome $\text{dialog\_run}()$ 点击"O K"按钮,我们提取文本输入框中的内容,并加载相应的文件。注意,因为调用了 g n o m e \_ d i a l o g \_ c l o s e \_ h i d e s ( )函数,所以g n o m e \_ d i a l o g \_ r u n ( )返回之后,对话框并不会销毁。然  $gnome\_dialog\_run()$  $(\text{gnome\_dialog\_set\_close})$ gtk\_widget\_destroy()

 $15.4$ 

GnomeDialog

GnomeDialog

#### 15.4.1 GnomeAbout

*1 5 231*

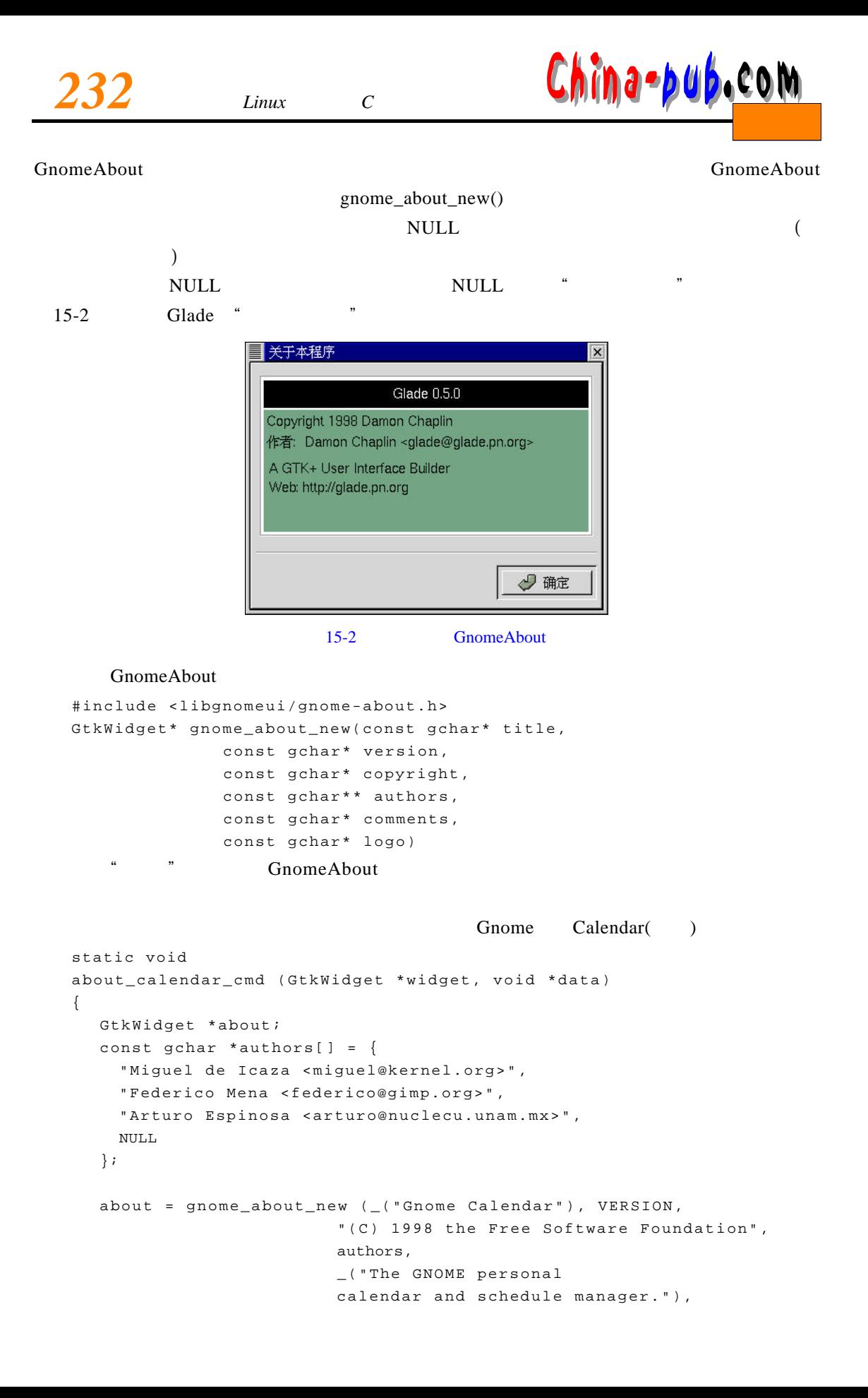

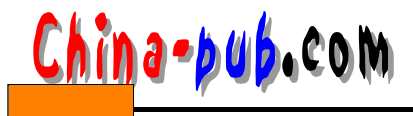

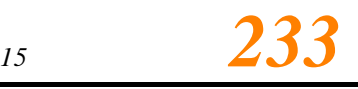

```
NULL) ;
    gtk_window_set_modal (GTK_WINDOW (about), TRUE);
    gtk_widget_show (about);
   }
       VERSION config.h configure Gnome Calendar
的作者选择将对话框设置为模态来防止多个对话框的实例运行—对话框打开时用户不能再
15.4.2 GnomePropertyBox-
  GnomePropertyBox
                GtkNootbook OK Apply Close Help OK
       Apply Close GnomePropertyBox
   Apply Belp Bell and Secretary Help Bell particles are provided by DK Close
                          GnomePropertyBox "apply" "help"
  void handler(GtkWidget* propertybox, gint page_num, gpointer data);
     p age_num       G tk N o tebook          ( G tk N o tebook
 0 GtkNotebook – Particular Politics (1992)
                             Apply OK apply \alpha-1 page_num
gnome_property_box_new() GnomePropertyBox
             GnomePropertyBox
   #include <libgnomeui/gnome-propertybox.h> 
  GtkWidget* gnome_property_box_new() 
  Gint gnome_property_box_append_page(GnomePropertyBox* pb,
                         GtkWidget* page,
                         GtkWidget* tab) 
   (gnome_property_box_append_page() page page
\tan \thetaApply OK
   #include <libgnomeui/gnome-propertybox.h> 
  void gnome_property_box_changed(GnomePropertyBox* pb)
```
void gnome\_property\_box\_set\_state(GnomePropertyBox\* pb,

gboolean setting)

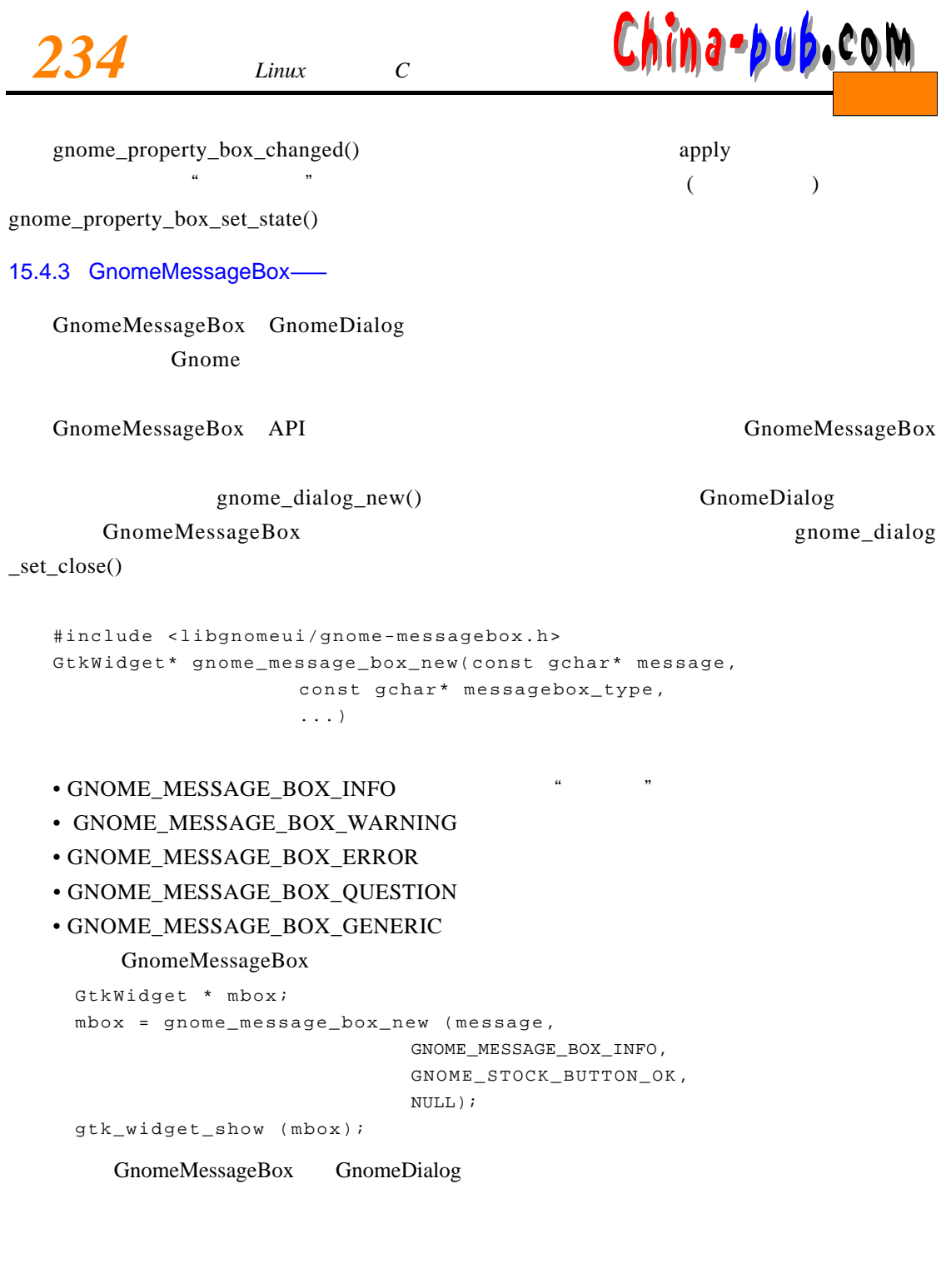

 $($  OK $)$  Gnome

 $\text{L}$  p a r ented ( ) consider the gnome dialog set \_ p a r ent( )

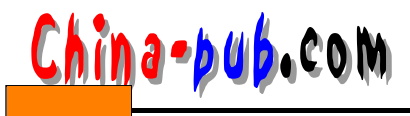

*15* 235

#include <libgnomeui/gnome-dialog-util.h>  $\sim$  OK" GtkWidget\* gnome\_ok\_dialog(const gchar\* message) GtkWidget\* gnome\_ok\_dialog\_parented(const gchar\* message, GtkWindow\* parent) GtkWidget\* gnome\_warning\_dialog(const gchar\* warning) GtkWidget\* gnome\_warning\_dialog\_parented(const gchar\* warning, GtkWindow\* parent)  $\frac{a}{a}$  and  $\frac{b}{a}$ GtkWidget\* gnome\_error\_dialog(const gchar\* error) GtkWidget\* gnome\_error\_dialog\_parented(const gchar\* error, GtkWindow\* parent)